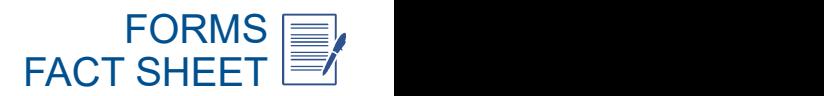

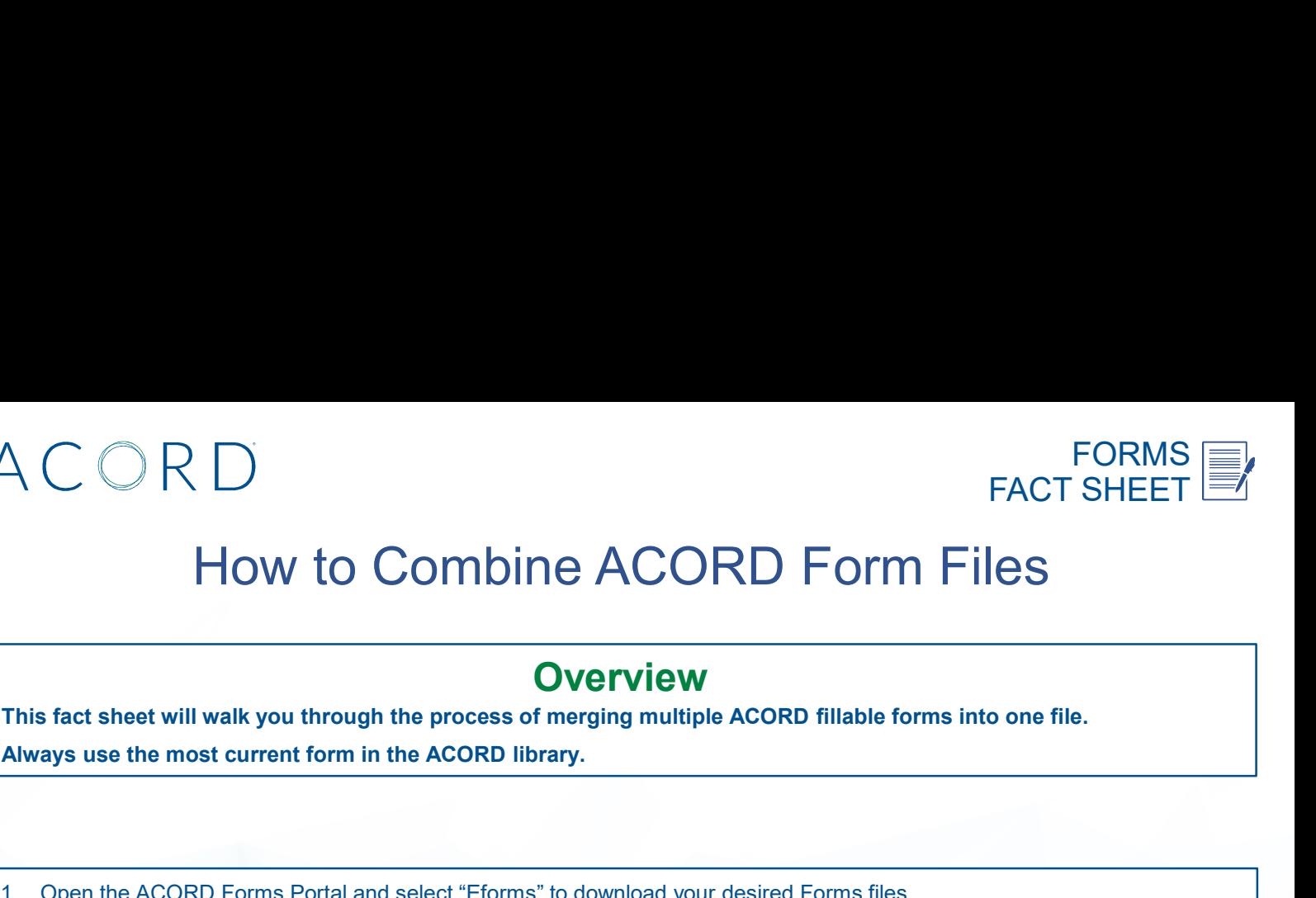

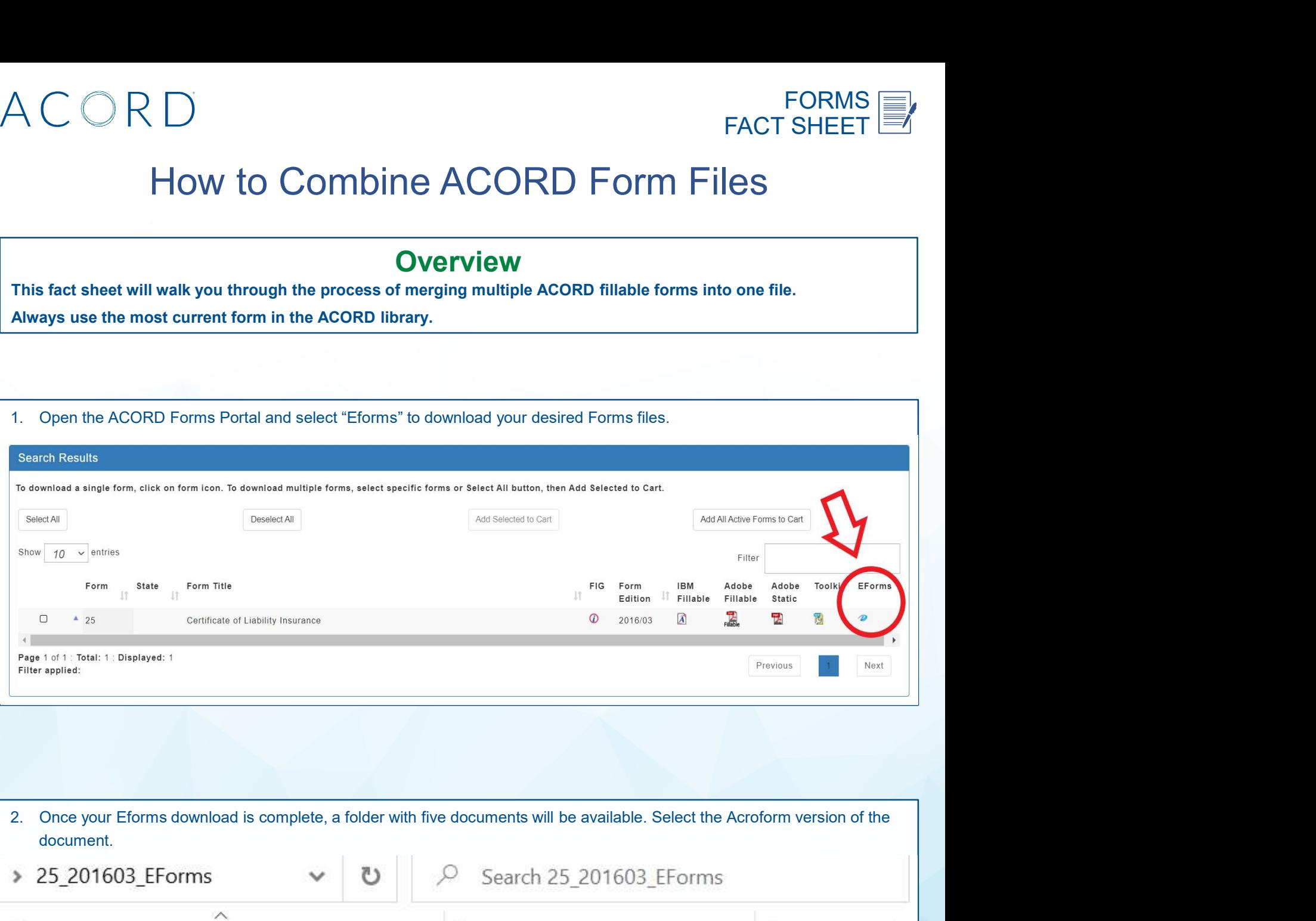

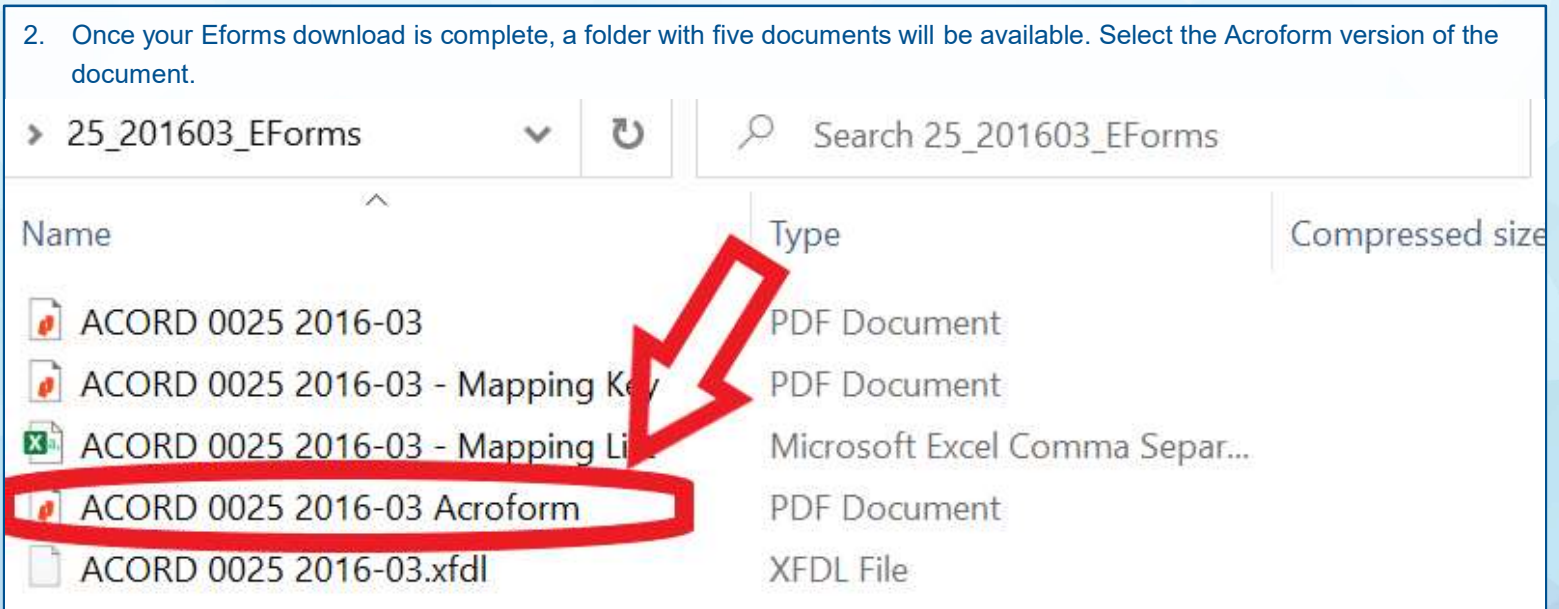

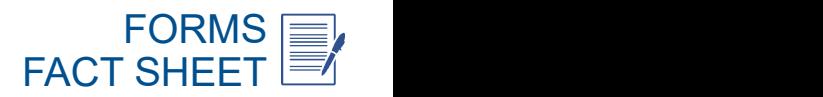

# FORMS FORMS FORMS FORMS FORMS FORMS FORMS FORMS FORMS FORMS FORMS FORMS FORMS FORMS FORMS FORMS FORMS FORMS  $\blacksquare$

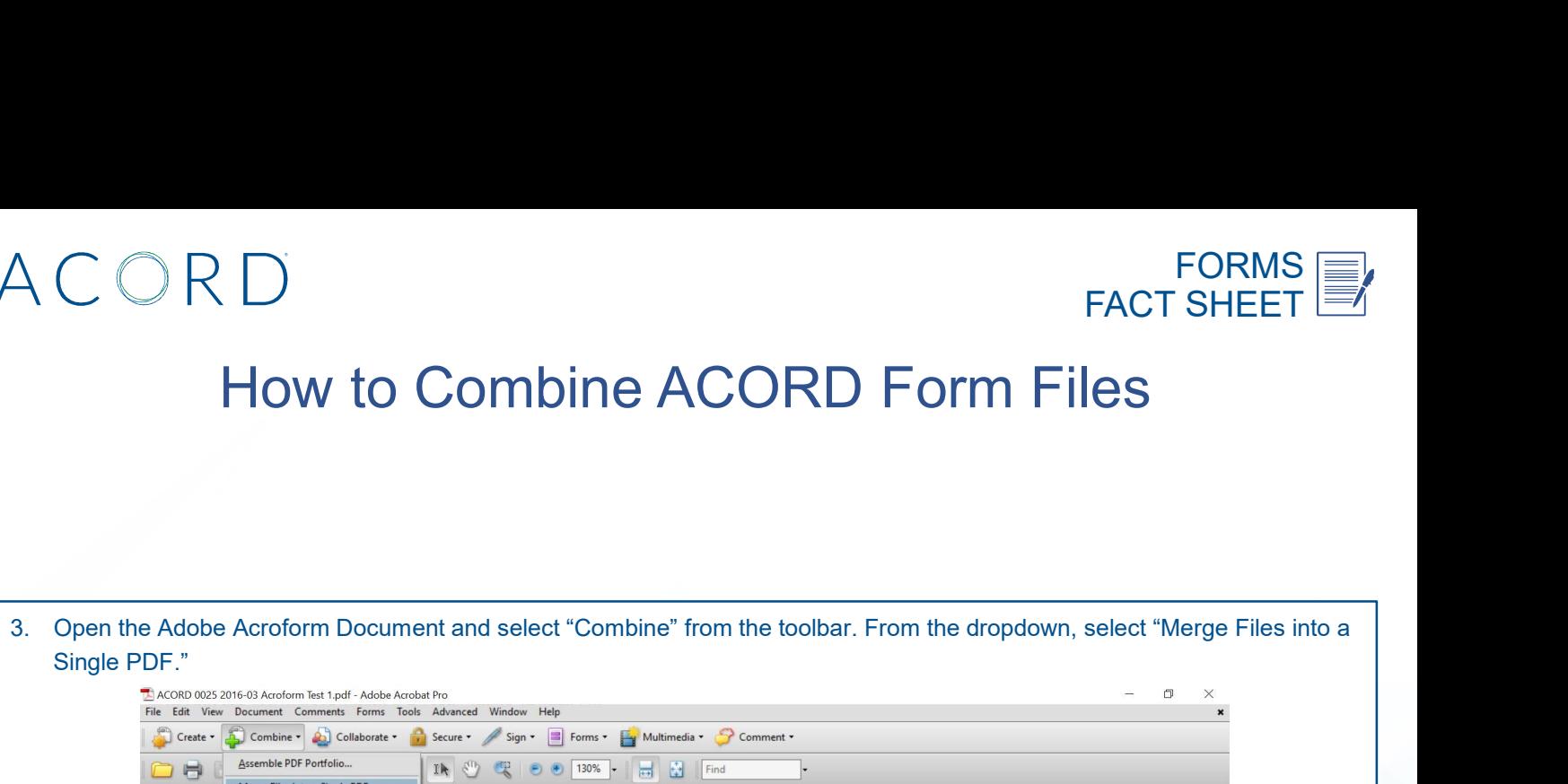

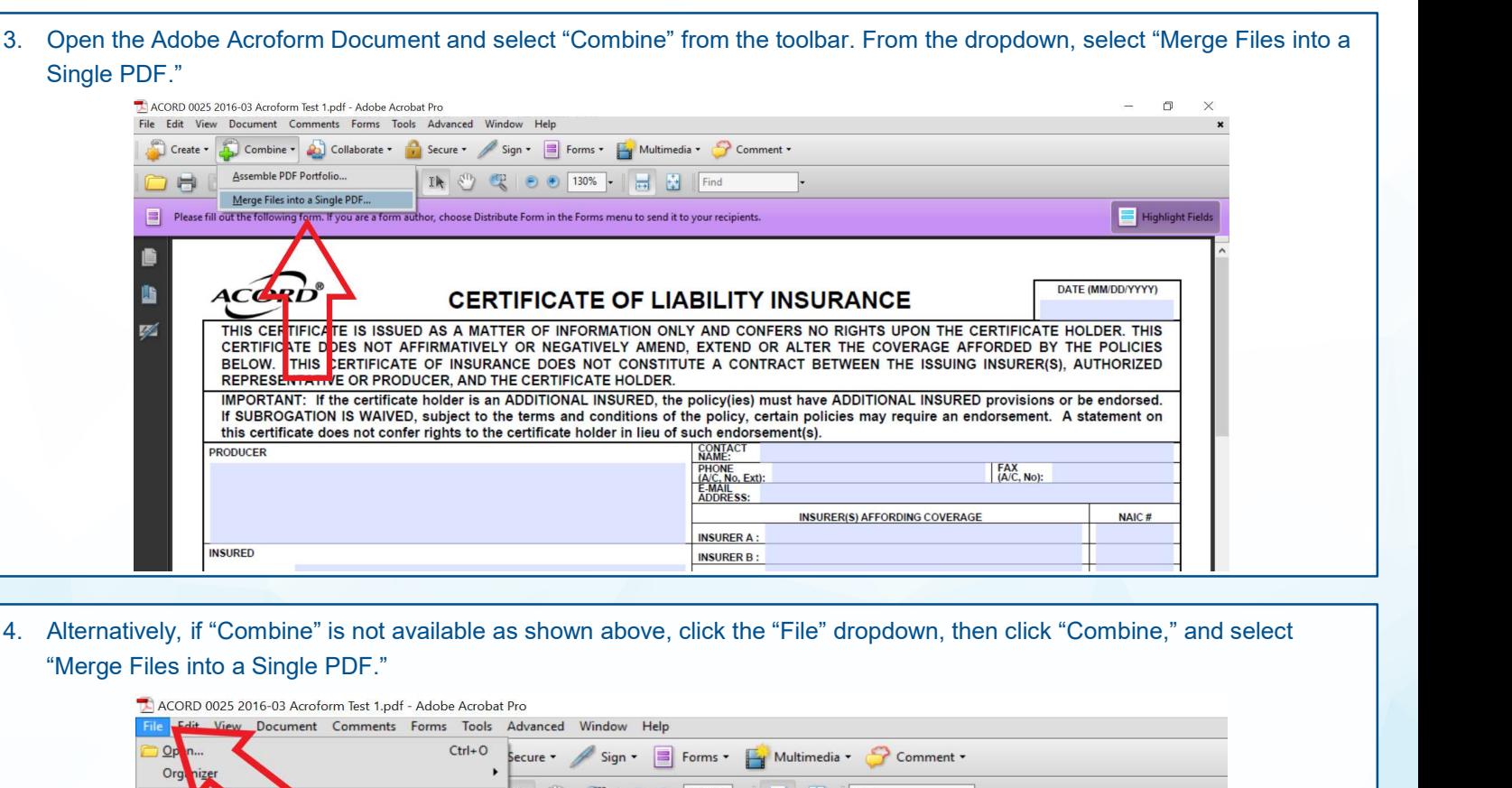

"Merge Files into a Single PDF."

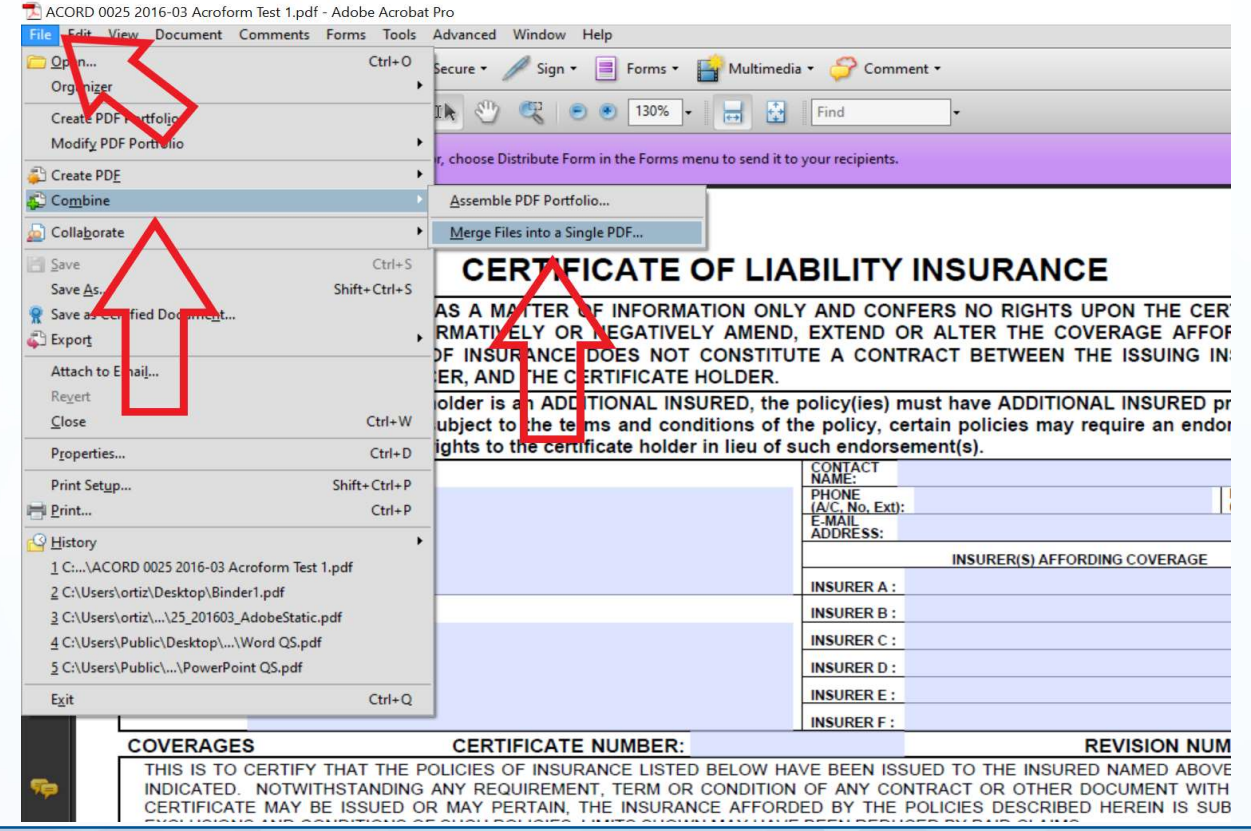

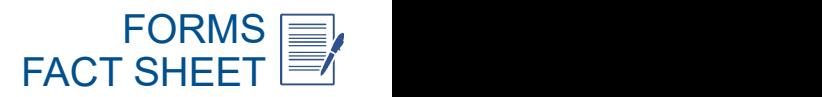

# FORMS FORMS FORMS FORMS FORMS FORMS FORMS FORMS FORMS FORMS FORMS FORMS FORMS FORMS FORMS FORMS FORMS FORMS  $\blacksquare$

selecting "Add Files." Once you have uploaded your desired documents, click "Combine Files."

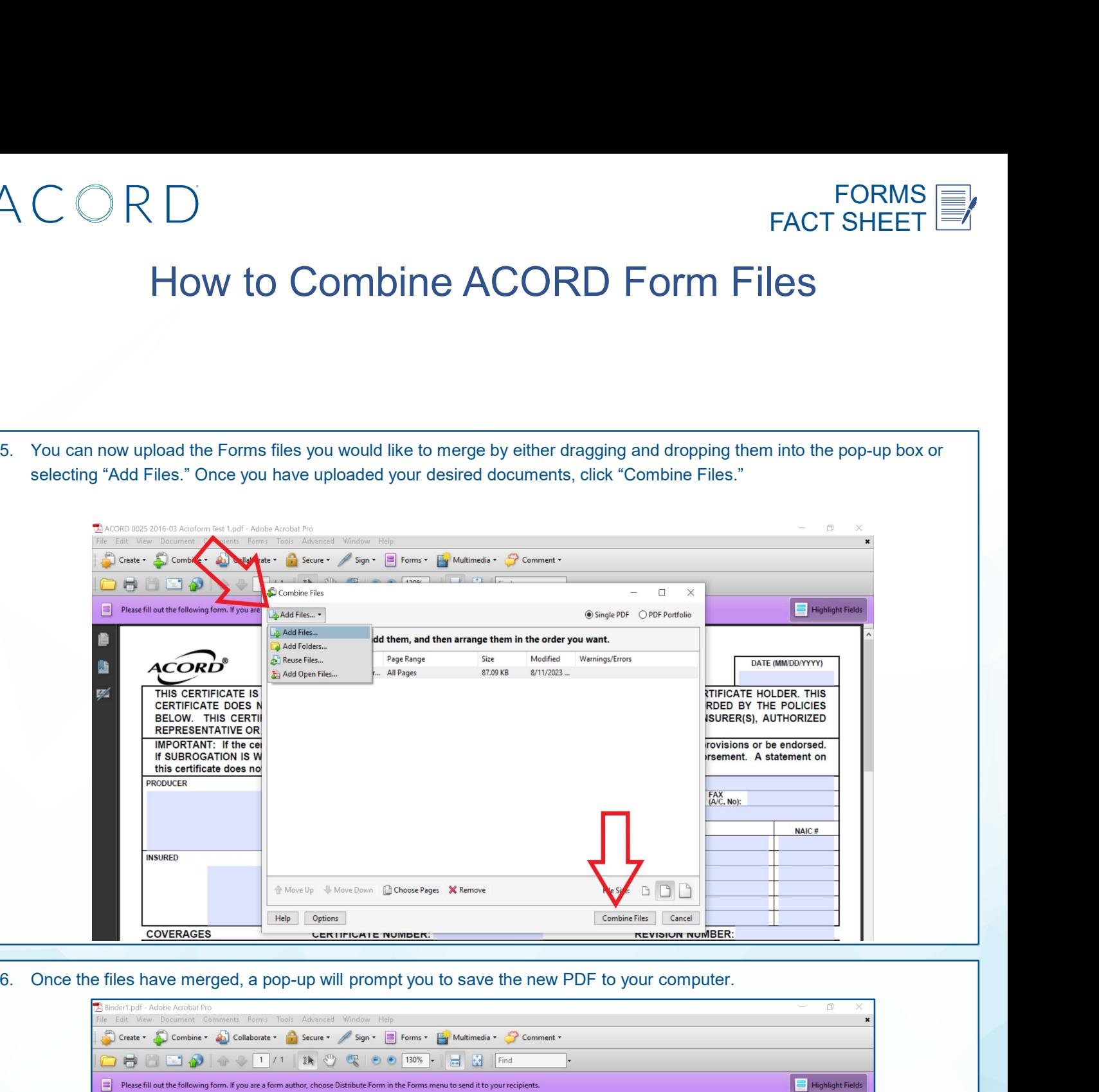

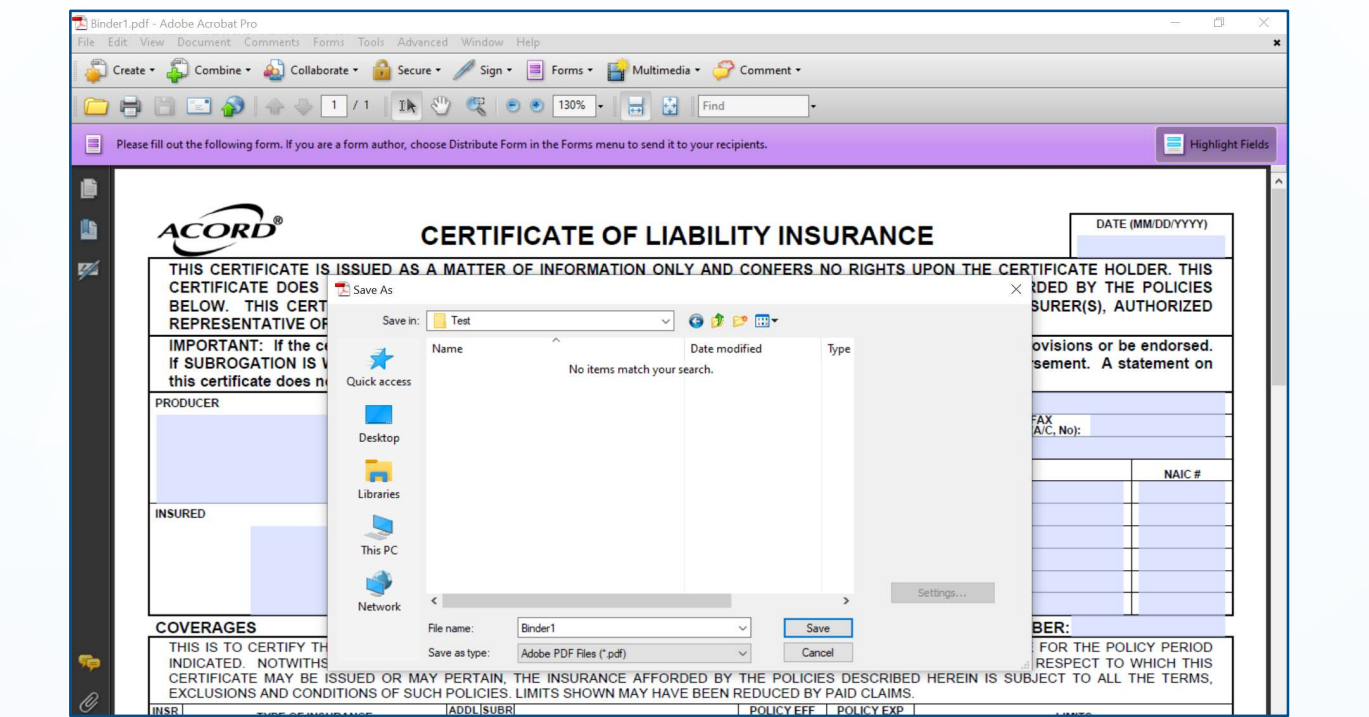

You may not copy, reproduce, distribute, publish, display, perform, modify, create derivative works, transmit, or in any way exploit any content in this document, nor may you distribute any part of this<br>You may not copy, r